**Adobe Acrobat Xi Pro Amtlib Dll**

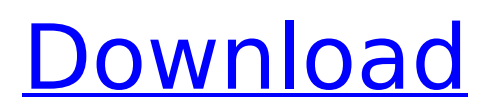

## here you go with our advice. if you have an older version of adobe acrobat you should

be able to change the file extension to txt to allow the desktop to import the images acrobat.exe  $\times$  txt. there is a registry entry to change the default extension so that you can do this. cyberlink is committed to contributing our best technical resources to support adobe and other software manufacturers whenever there is a problem with a software application. such as hackers, attacks, bugs etc. cyberlink technical support will answer, help and solve any problem. to install the plugins, all you need to do is extract the installation file to the plugins folder of the adobe software. this folder is typically located in the following path:applications/adobe photoshop cc/adobe photoshop cc 2015/adobe photoshop cc 2019/adobe photoshop cc 2019/adobe photoshop cc 2020/> with adobe cs6, the process of having images and other media content

## appear on the publishing platform is not always like it needs to be. this usually happens when there is a problem with the operating system. it was time to upgrade adobe acrobat from 10.1.4.4 to 10.2.4 and even to get acrobat xi, but after all, an

upgrade installation was not easy for the adobe acrobat/acrobat reader because when i tried to load it, it showed an error message -> adobe acrobat/acrobat reader cannot be loaded. i was desperate to solve this problem, and i found that this acrobat problem is related to a file system error. after that, i looked at the error message, and i saw the error message file as e:adobeacrobx.log (8193 files). while looking at the file and viewing the contents, i saw the following files! acrobat.full.log, adobe.jar.log, adobereaderinstall.log. and when the acrobat/acrobat reader is not properly installed or is missing then these error messages are filed in the c:windows

directory (event viewer).

**Adobe Acrobat Xi Pro Amtlib Dll**

Amtlib will be linked with Adobe Illustrator. If there is no Adobe Illustrator, you should run setup.exe to install it. Currently I don't think that the version of Illustrator from Adobe is compatible with Klist Professional X Version 1.3. Amtlib will be linked with Adobe InDesign. If there is no Adobe InDesign, you should run setup.exe to install it. Currently I don't think that the version of InDesign from Adobe is compatible with Klist Professional X Version 1.3. Amtlib will be linked with Adobe Dreamweaver. If there is no Adobe Dreamweaver, you should run setup.exe to install it. Currently I don't think that the version of Dreamweaver from Adobe is compatible with Klist Professional X Version 1.3. Amtlib will be linked with Adobe Photoshop. If there is no Adobe Photoshop,

you should run setup.exe to install it. Currently I don't think that the version of Photoshop from Adobe is compatible with Klist Professional X Version 1.3. Amtlib will be linked with Adobe Photoshop. If there is no Adobe Photoshop, you should run setup.exe to install it. Currently I don't think that the version of Photoshop from Adobe is compatible with Klist Professional X Version 1. The Adobe Acrobat Library is a dynamic link library (.DLL) that permits Adobe Acrobat to run as a 32-bit application on 64-bit Windows platforms and 32-bit applications on 64-bit platforms. The Acrobat Library, and Adobe Acrobat in general, are written in C++ using the Microsoft Visual C++ run-time libraries and the Windows.NET Framework. The Acrobat Library is designed to be portable and includes a codebase that is 64-bit compatible for Microsoft Windows 7 and above. 5ec8ef588b

<https://www.qmajd.com/wp-content/uploads/2022/11/sahrkal.pdf> <https://www.empowordjournalism.com/wp-content/uploads/2022/11/wanalee.pdf> <https://earthoceanandairtravel.com/2022/11/23/gang-beasts-v0-5-6-incl-server-tool-crack-best/> <https://newsafrica.world/wp-content/uploads/2022/11/tourniki.pdf> [https://xn--80aagyardii6h.xn--p1ai/wp](https://xn--80aagyardii6h.xn--p1ai/wp-content/uploads/2022/11/dibac_for_sketchup_crack_full_movie_link.pdf)[content/uploads/2022/11/dibac\\_for\\_sketchup\\_crack\\_full\\_movie\\_link.pdf](https://xn--80aagyardii6h.xn--p1ai/wp-content/uploads/2022/11/dibac_for_sketchup_crack_full_movie_link.pdf) https://www.weactgreen.com/upload/files/2022/11/TZnxgWrh89yMynWKIk4T\_23\_9032f57ae31c6a55f [8919cbe247dd021\\_file.pdf](https://www.weactgreen.com/upload/files/2022/11/TZnxgWrh89yMynWKJk4T_23_9032f57ae31c6a55f8919cbe247dd021_file.pdf) <http://www.cpakamal.com/mahabharat-in-hindi-pdf-file-free-free-download/> [https://octopi.nl/wp-content/uploads/2022/11/Call\\_Of\\_Duty\\_Black\\_Ops\\_Iw\\_08iwdrar-1.pdf](https://octopi.nl/wp-content/uploads/2022/11/Call_Of_Duty_Black_Ops_Iw_08iwdrar-1.pdf) https://richonline.club/upload/files/2022/11/qVfLF2IakgRVYiNVVivf\_23\_e1bbb40a4aaa490426b0d0c2e [f667111\\_file.pdf](https://richonline.club/upload/files/2022/11/qVfLF2IakqRVYiNVVjvf_23_e1bbb40a4aaa490426b0d0c2ef667111_file.pdf) <https://staging.sonicscoop.com/advert/newdesignreview2006keygen-updated/> [https://scrolllinkupload.s3.amazonaws.com/upload/files/2022/11/fIrvNrVh39XKIJA1zubd\\_23\\_7a195632](https://scrolllinkupload.s3.amazonaws.com/upload/files/2022/11/fIrvNrVh39XKIJA1zubd_23_7a1956324c2d13d13980778995a249c6_file.pdf) [4c2d13d13980778995a249c6\\_file.pdf](https://scrolllinkupload.s3.amazonaws.com/upload/files/2022/11/fIrvNrVh39XKIJA1zubd_23_7a1956324c2d13d13980778995a249c6_file.pdf) <http://www.khybersales.com/2022/11/23/sony-vegas-pro-11-cracked-tpb-19-portable/> <https://bromedistrict.com/dont-knock-twice-fix-download-pack/> <https://lannews.net/advert/pedo-child3gptrmdsf-portable/> <https://someuae.com/wp-content/uploads/2022/11/adealaur.pdf> <http://vietditru.org/advert/total-av-antivirus-2020-crack-portable-free-link-download/> <https://nelsonescobar.site/office-2019-como-ativar-exclusive/> <https://brinke-eq.com/advert/graffixpro-studio-software-crack-sites-top/> <https://womss.com/bd2net-injector-private20-link/> <https://vv411.com/advert/crack-sysinfotools-openoffice-calc-recoveryl-new/>